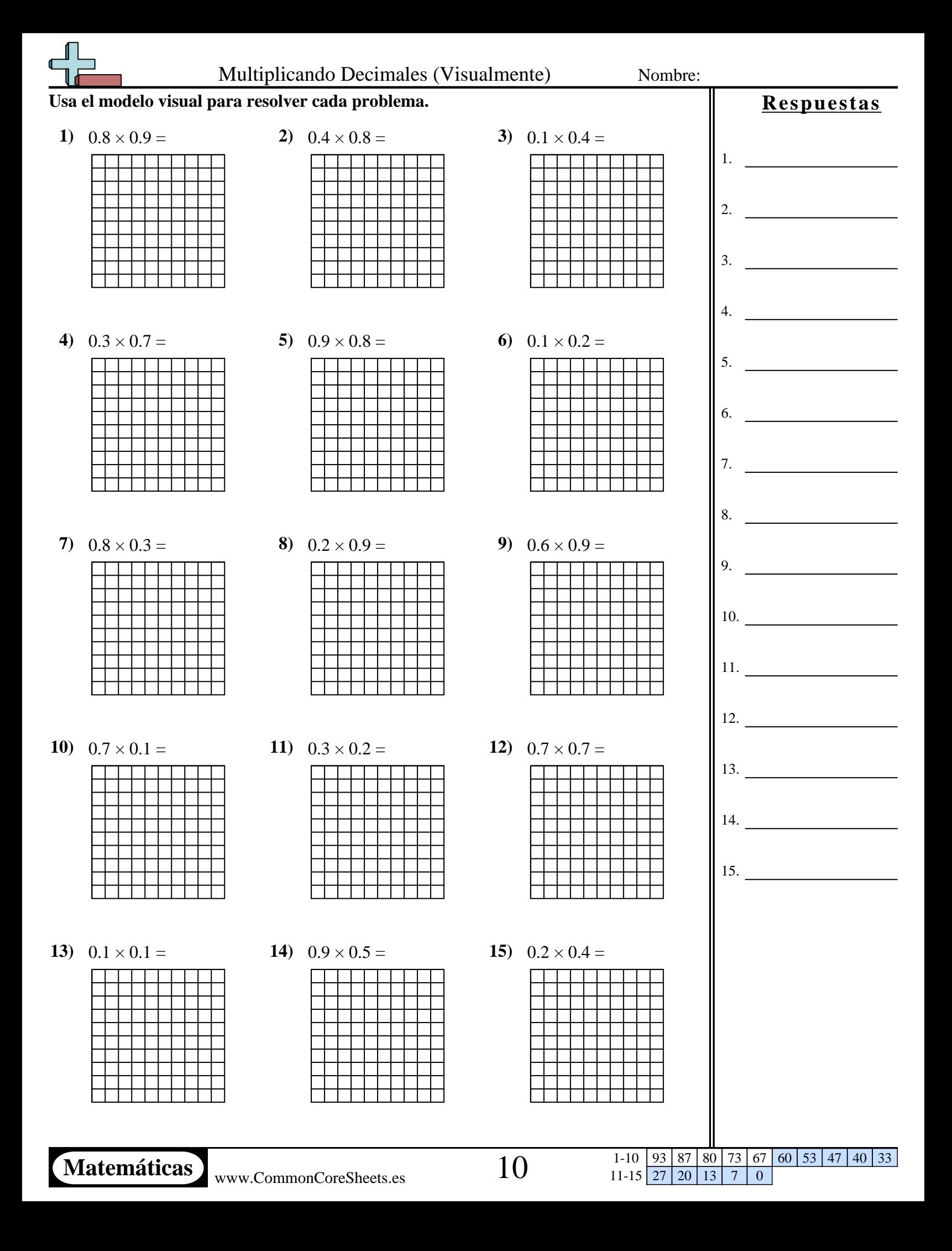

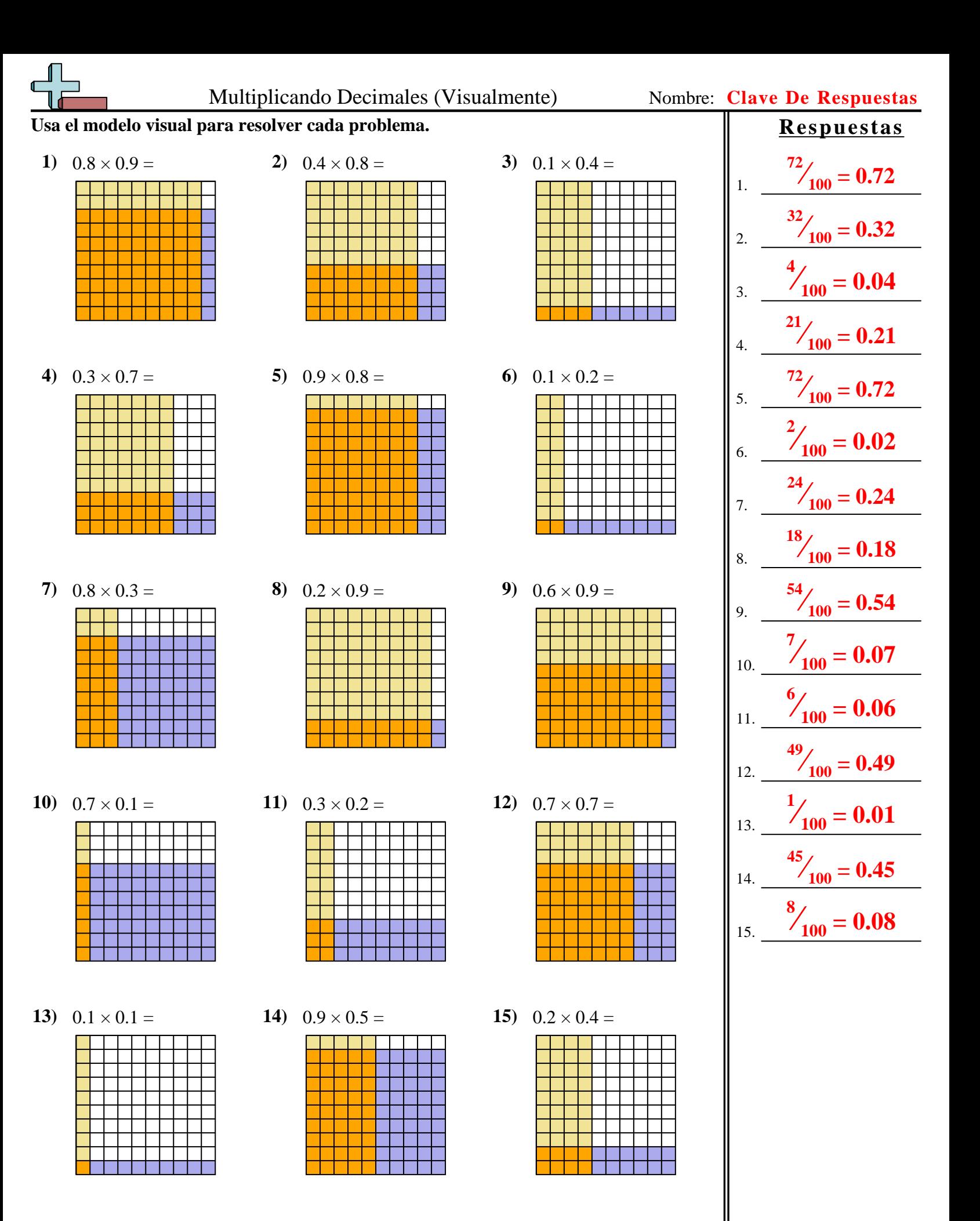

1-10 93 87 80 73 67 60 53 47 40 33 11-15 27 20 13 7 0